## NS2 What already exist?

Chang-Gun Lee (cglee@snu.ac.kr)

**Assistant Professor** 

The School of Computer Science and Engineering

Seoul National University

## Comprehensive Documents

- NS2 Manual
  - http://www.isi.edu/nsnam/ns/doc/ns\_doc.pdf
- NS2 Class Hierarchy
  - http://www.isi.edu/nsnam/nsdocclasses/hierarchy.html
  - <u>http://www.isi.edu/nsnam/nsdoc-</u><u>classes/classes.html</u>

## NS-2 Built-In IP protocols

- MAC
  - Multicasting, LAN
- Router queue management
  - DropTail, SFQ, RED, CBQ
- Routing algorithms
  - Static shortest path, DV
- Transport protocols
  - TCP, UDP
- Traffic sources
  - FTP, Telent, Web, CBR, VBR, Burst

See NS manual for the comprehensive list and their usage

#### User's View of NS2

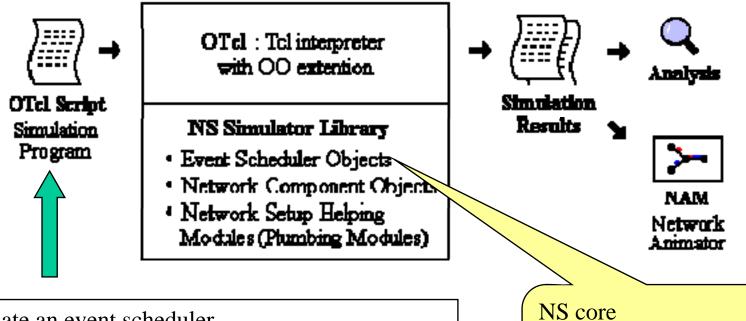

- •Initiate an event scheduler
- •Setup network topology using network component objects and plumbing functions
- •Tells traffic sources when to start and stop through the event scheduler

- •Manage global time
- •Cause events and invoke appropriate components

#### Why Two Languages (OTcl and C++)?

- For efficiency reasons
  - event scheduler and network component objects are written and compiled using C++
- For easy configuration
  - objects are configured by OTcl interpreter
  - For this, C++ objects are made available to the OTcl interpreter through OTcl linkage

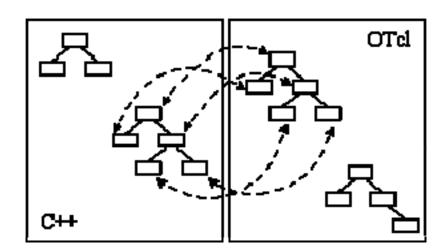

NS is basically an OTcl interpreter with network simulation object libraries

## OTcl: The User Language

```
# Writing a procedure called 'test'
proc test () {
    set a 43
    set b 27
    set c [expr {a + {b}] * {c}]
    set d [expr [expr {a - {b}] * {c}]
    for (set k 0) ({k < 10) (inor k) (
        if ({k < 5) (
            yuts "k < 5, pow = [expr pow({d, {k})]"
        } else {
            yuts "k >= 5, mod = [expr {d * {k}]"
        }
    }
}
# Calling the 'test' procedure created above test
```

Tcl script example

```
number function call 'greet'
mom instyroo greet () (
    Sacif instaar age
   puts "(age year old mom say)
   Now are you doing?"
      overide the number function 'greet'
Class kid -superclass mom
kid instproo great () (
   $self instyer ege
   puts "fage year old kid say:
    That's up, dude?"
            mm and a kid object, set each
ie set ege 45
set b [new kid]
$b set age 15
6 Calling member function 'greet' of each object
te greet
$b greet
```

OTcl script example

### Let's see NS simulation script again

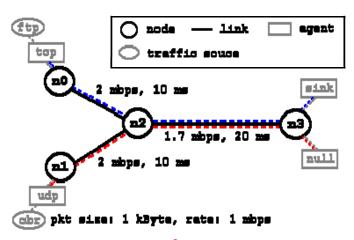

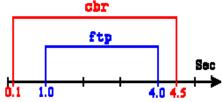

Simulator object member functions: see ns-2/tcl/lib/ns-lib.tcl

Agent object: to check what network objects are available, see ns-2/tcl/lib/ns-default.tcl

```
SCreate a simulator object
set as [new Simulator]
SDefine different colors for data flows (for HAM)
Ins color 1 Blue
$ms color 2 Red
set of [open out.nem w]
proc finish () (
        global na nf
        Sne flush-trace
        close inf
        Obsecute EMM on the trace file
        exec nem out.nem &
        exit O
set no [ins node]
set n2 [fns node]
set n3 (ins node)
Create links between the nodes
Ins duplex-link InO In2 2Hb 10ms DropTail
ins daylex-link in1 in2 2Hb 10ms DropTeil
Ins duplex-link #n2 #n3 1.7Hb 20ms DropTail
SSet Oueue Size of Link (n2-n3) to 10
Ins outus-limit in2 in3 10
SSive node position (for EM)
$ns duplex-link-op $n0 $n2 orient right-down
ins duplex-link-op ini in2 orient right-up
#ns duplex-link-op #n2 #n3 orient right
Monitor the gueue for link (n2-n3). (for HMM)
Ins duplex-link-op In2 In3 queuePos 0.5
set top [new Agent/TCP]
ftop set class 2
ins attach-agent in0 itop
set sink [new Agent/TCPSink]
```

ins attach-erent ind isink

## What to do in OTcl script?

- Create Simulator object
- Specify output trace files and finish{}
- Network topology configuration
  - Create Node objects
  - Create Agents and attach them to nodes
  - Connect agents: build logical connections by setting the destination address to each others' network and port address pair
  - Create "application" traffic sources and attach them to agents
- Write simulation scenario
  - Specify times when to start and stop traffic sources
  - \$ns run

#### How the scheduler works internally?

- Network components issue events for simulating packethandling delay and timer
- The scheduler invokes the appropriate objects at the specified times
- The scheduler itself has a member function to issue an event
  - at time "\$cbr start"

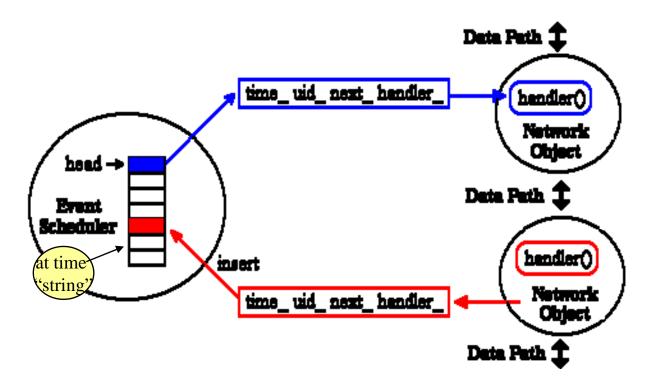

#### Network Components

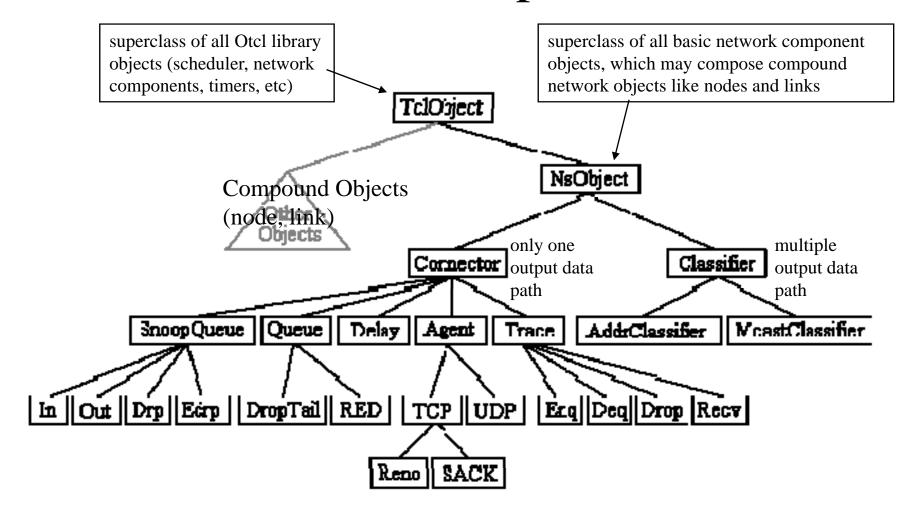

# Two Major Components (Compound Objects): Node and Link

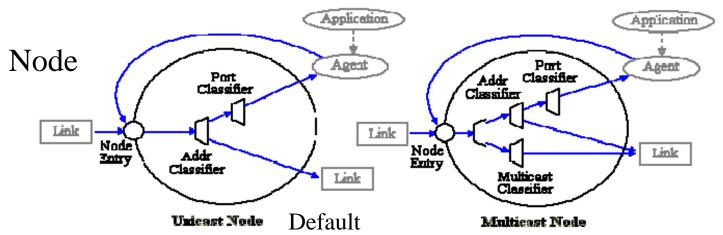

\$ns rtproto type (Static, Session, DV, cost, multi-path)

\$ns multicast (right after set \$ns [new Scheduler]

\$ns mrtproto type (CtrMcast, DM, ST, BST)

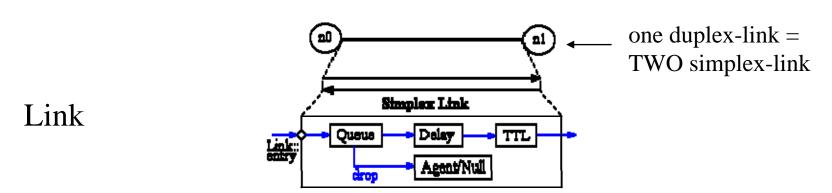

#### Packet Flow

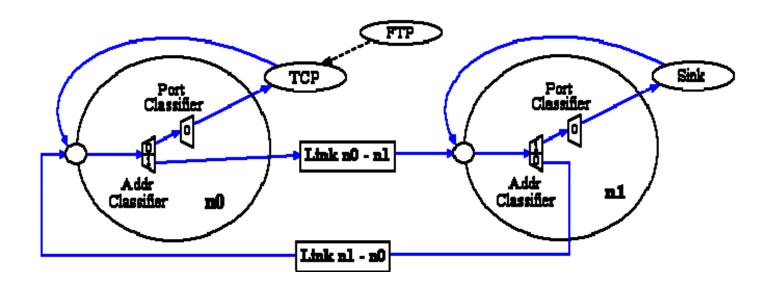

Packets are handed from one object to another using send(Packet\* p){target->recv(p)}: method of sender recv(Packet\*, Handler\* h =0): method of receiver

#### Packet (We will revisit this later)

- A NS packet is composed of
  - a stack of headers for all the registered protocols (regardless whether any protocol is used or not)
  - an optional data space
- A network object can access any header of a packet using the corresponding offset value

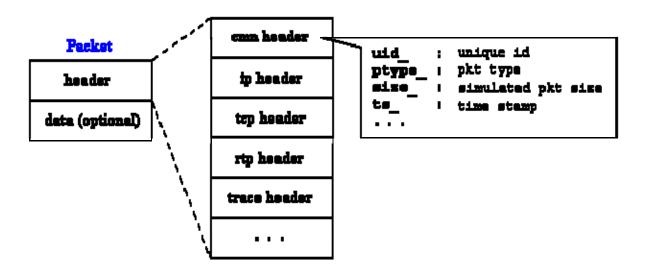

- How to make a packet carry user-defined data?
  - modify the agent such that it can allocate the optional data space or
  - create new header and make the agent to use it as user-defined data

### Analyzing the trace output

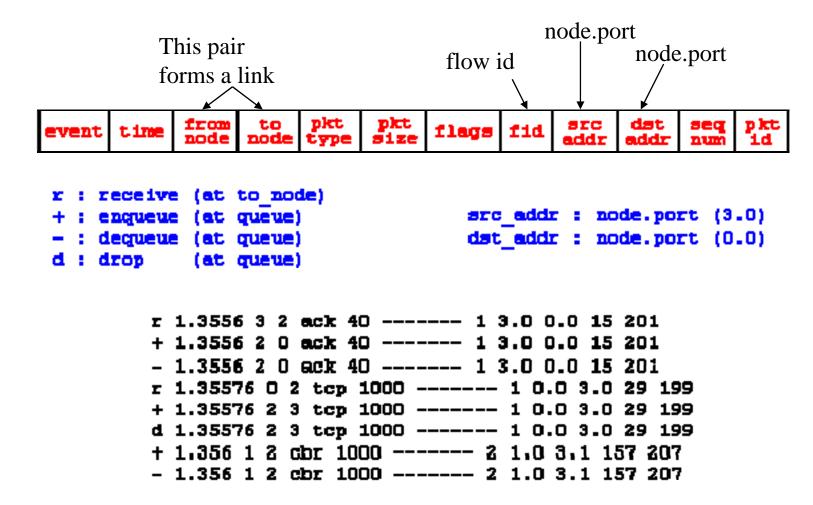

#### Homework 7

• Simulate the following network

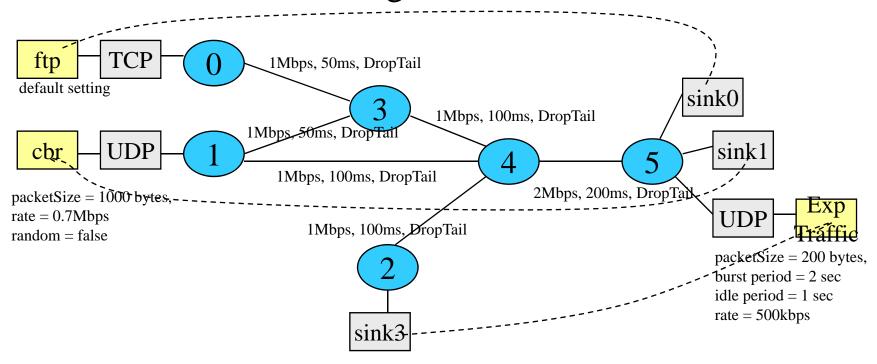

- Each application traffic source starts at 10 sec and stops at 20 sec.
- Plot the received bytes at each sink at every 0.5 sec period.